| U.S.N |  |  |  |  |  |
|-------|--|--|--|--|--|

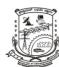

## P.E.S. College of Engineering, Mandya - 571 401

(An Autonomous Institution affiliated to VTU, Belagavi)

## Third Semester, B.E. - Computer Science and Engineering Semester End Examination; Dec. - 2019 Computer Organization

Time: 3 hrs Max. Marks: 100

 $\underline{Note} \hbox{:}\ i)\ PART\ \hbox{-}\ A$  is compulsory. Two marks for each question.

ii) PART - B: Answer any Two sub questions (from a, b, c) for Maximum of 18 marks from each unit.

| Q. No.       | Questions                                                                                  | Marks |  |  |  |  |
|--------------|--------------------------------------------------------------------------------------------|-------|--|--|--|--|
|              | I: PART - A                                                                                | 10    |  |  |  |  |
| I a.         | Write a neat diagram of processor cache.                                                   | 2     |  |  |  |  |
| b.           | Give input/output instructions.                                                            | 2     |  |  |  |  |
| c.           | List the steps involved in execution of a complete instruction.                            | 2     |  |  |  |  |
| d.           | Give the memory hierarchy of a computer.                                                   |       |  |  |  |  |
| e.           | Write generate and propagate function of carry lookahead addition.                         | 2     |  |  |  |  |
| II: PART - B |                                                                                            |       |  |  |  |  |
|              | UNIT - I                                                                                   | 18    |  |  |  |  |
| 1 a.         | Describe basic functional units of a computer with a neat diagram.                         | 9     |  |  |  |  |
| b.           | Explain the connection between the processor and the memory in detail.                     | 9     |  |  |  |  |
| c.           | i) Brief explains Big-Endian and Little-Endian methods.                                    | 9     |  |  |  |  |
|              | ii) Write basic performance equation and briefly explain the parameters.                   |       |  |  |  |  |
|              | UNIT - II                                                                                  | 18    |  |  |  |  |
| 2 a.         | List and explain the various addressing modes with an example.                             | 14    |  |  |  |  |
| b.           | Write an ALP to add <i>N</i> numbers stored in memory and store the result in memory.      | 14    |  |  |  |  |
| c.           | Explain the instruction associated with substances call and return.                        | 4     |  |  |  |  |
|              | UNIT - III                                                                                 | 18    |  |  |  |  |
| 3 a.         | With a block diagram, explain single bus organization of the data path inside a processor. | 14    |  |  |  |  |
| b.           | Explain the execution of the instruction Add (R3), R1.                                     | 14    |  |  |  |  |
| c.           | Explain memory mapped I/O and programmed controlled I/O.                                   | 4     |  |  |  |  |
|              | UNIT - IV                                                                                  | 18    |  |  |  |  |
| 4 a.         | Explain with diagram the organization of ROM.                                              | 9     |  |  |  |  |
| b.           | Explain different mapping techniques of cache memory with a diagram.                       | 9     |  |  |  |  |
| c.           | Explain memory performance consideration.                                                  | 9     |  |  |  |  |
|              | UNIT - V                                                                                   | 18    |  |  |  |  |
| 5 a.         | Explain 4 bit carry Lookahead adder.                                                       | 9     |  |  |  |  |
| b.           | Explain hardware arrangement for sequential circuit binary multiplier with block diagram.  | 9     |  |  |  |  |
| c.           | Explain IEEE standard for floating point numbers with example each.                        | 9     |  |  |  |  |